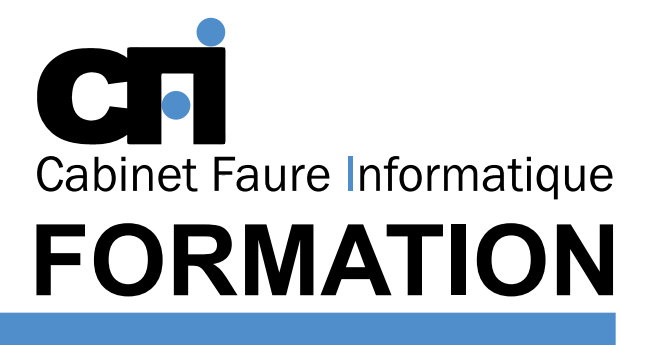

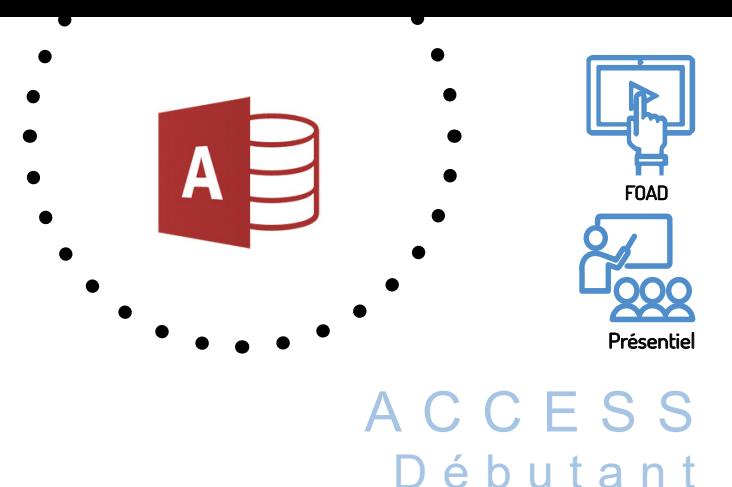

LES BASES DE DONNEES cette formation prépare au $\mathsf{TOSA}^*$  Code CPF : RS6200

## *1/ OBJECTIF*

Être capable de : Créer une base de données (tables et relations) et des formulaires. Interroger les données au moyen de requêtes simples. Réaliser des documents d'impression grâce aux états.

## *2/ PUBLIC CONCERNÉ*

Toute personne débutant avec Access.

## *3/ PRÉREQUIS*

Il est nécessaire de maîtriser et pratiquer régulièrement l'environnement Windows.

## *4/ MOYENS PÉDAGOGIQUES*

Positionnement pédagogique par questionnaire. Alternance entre apports théoriques et exercices pratiques. Support de cours fourni lors de la formation. Un poste par stagiaire + Écran plat. Feuille de présence signée en 1/2 journée. Évaluation des acquis tout au long de la formation, questionnaire de satisfaction, attestation de stage.

### *5/ DURÉE*

14 heures, soit 2 jours.

## *6/ PROGRAMME*

#### INTRODUCTION

Concept et terminologie Principales caractéristiques Présentation des différents modules

#### LES TABLES

Création et modification Définition des champs Clé primaire et index Relation entre les tables Importation de feuilles EXCEL

#### LES FORMULAIRES

Création d'écrans de saisie personnalisés Propriétés des contrôles

#### LES REQUÊTES

Création d'une requête Requête sélection Requête mise à jour Requête d'analyse croisée Requête de regroupement et de calcul

### LES ÉTATS

Création d'un état Section d'un état Tri et regroupement Propriétés de l'état

# *7/ MODALITÉS D'ÉVALUATIONS*

Après un bref tour de table permettant un bilan collectif à la fin du stage, le formateur distribue un formulaire individuel d'évaluation sous forme de questionnaire à choix multiples à remplir « à chaud ». Certaines formations bénéficient d'une évaluation « à froid » permettant de mesurer l'impact sur les pratiques dans les 6 mois consécutifs au stage.

### *8/ TARIF*

Individuel : à partir de 37€/h. Groupe : à partir de 95€/h. Contactez-nous pour l'établissement d'un devis.

### *9/ INSCRIPTION*

par mail ou téléphone.

# *10/ HANDICAP*

Merci de contacter notre référent au 04 77 55 66 88 pour déterminer les adaptations nécessaires.

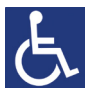

Mise à jour : Juin 2023

28, rue Waldeck Rousseau – 42170 Saint-Just-Saint-Rambert – Tél : 04-77-55-66-88 Site : https://www.cabinet-faure.fr - e-mail : contact@cabinet-faure.fr